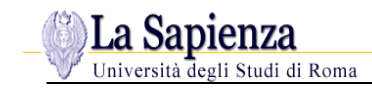

# *CAP. 2 ESEMPI NUMERICI*

#### *ES. 1) Ciclo base ideale*

Un penerobre di pas del tipo schematissato  $P_1 = 01$  MPa  $T_1 = 288$  K  $T_3 = 1500K$  $\beta = 8$ 12 54 Si effettui il calcolo del<br>cilo termodinamico, del rendimento è

$$
\rho_2 = \rho_1 \cdot \rho_2 = 0.8 \text{ Hz}
$$
\n
$$
\frac{T_2}{T_1} = \left(\frac{\rho_2}{\rho_1}\right)^{\frac{k-1}{k}} \implies T_2 = 522 \text{ k}
$$
\n
$$
\left(k = 1, 4\right)
$$

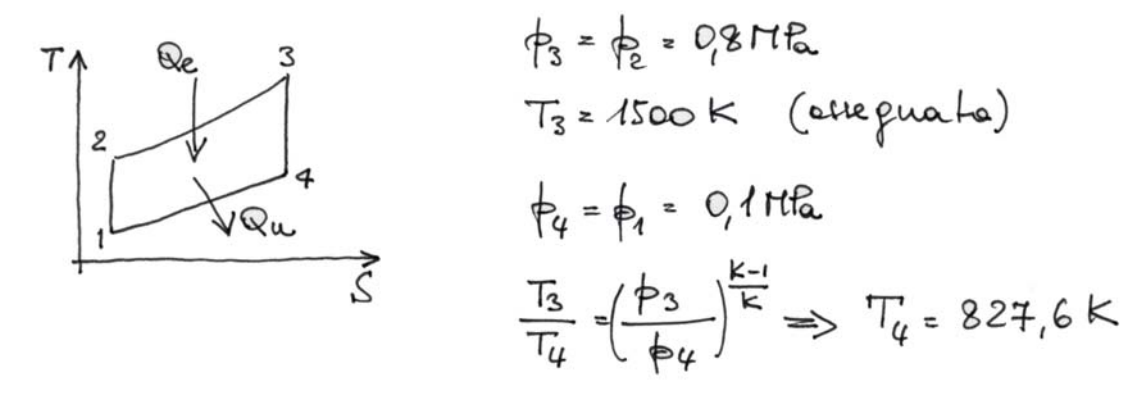

$$
M_{t} = 1 - \frac{1}{\beta^{k-1/2}} = 0.45
$$
  

$$
L_{u} = Q_{e} - Q_{u} = C_{f}(T_{3} - T_{2}) - C_{f}(T_{4} - T_{1}) = 440.4 kJ/kg
$$

# *ES. 2) Ciclo ideale con interrefrigerazione*

Un ciclo di durbina a pos ideale opera con mostro.<br>Stadio di interrepiperatione uniforme in condi e Si calcolino i fourti del ciclo, il rendimento termodinamico ed il lavoro utile. 3  $p_1 = 0.1$   $HR_a$ 4  $T_{1} = 288K$ 6  $\beta = \frac{1}{2}$  $\overrightarrow{S}$  $T_3 = 1500 \text{ K}$ Interretiperat uniforme:  $T_6 = T_1 = 288k$ <br>Lavoro di competitone minimo:  $\beta_{s-1} = \beta_{s-6} = 1/3 = 2,83$  $P_5 = P_1 \cdot P_{51} = 0.283$  M2

- $\frac{T_5}{T_1}$  =  $\left(\frac{\phi_5}{\phi_1}\right)^{\frac{k-1}{k}}$  =  $\frac{1}{s}$  = 387,7 k
- $T_6 = T_1 = 288$ k
- $f_6 = f_7 = 0.283$  MPa

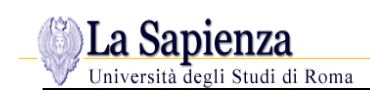

$$
P_{4} = P_{2} = P_{1} \cdot P_{2} = 0,8\pi R
$$
\n
$$
T_{7} = T_{6} \cdot P_{7} = T_{1} \cdot P_{5} = T_{1} = 387,7 \text{ k}
$$
\n
$$
T_{3} = 4500 \text{ k (euequaba)}
$$
\n
$$
P_{3} = P_{7} = 0,8\pi R
$$
\n
$$
P_{4} = P_{7} = 0,4\pi R
$$
\n
$$
T_{4} = \frac{T_{3}}{R_{5}^{k-1/2}} = 827,6 \text{ k}
$$
\n
$$
L_{u} = Q_{e} - Q_{u} = C_{p}(T_{3}-T_{7}) - [C_{p}(T_{q}-T_{1})+C_{p}(T_{5}-T_{6})] = 475 \text{ kJ}
$$
\n
$$
M_{t} = \frac{L_{u}}{Q_{e}} = 0,425
$$

# *ES. 3) Ciclo ideale con postcombustione*

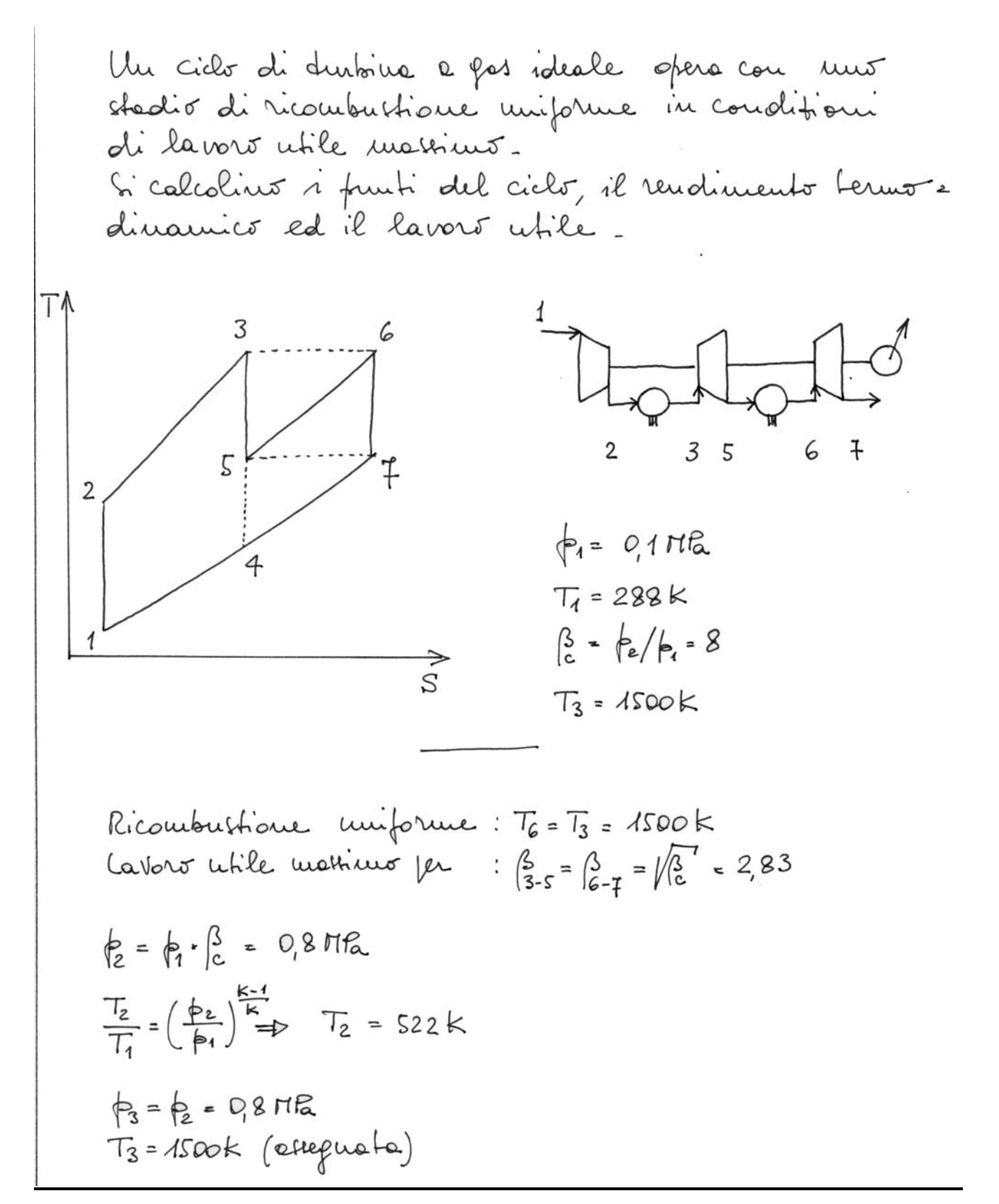

$$
\frac{1}{5} = \frac{4}{\frac{3}{13}} = 0,283 \text{ Hz}
$$
\n
$$
\frac{T_3}{T_5} = \left(\frac{4}{\frac{4}{13}}\right)^{\frac{1}{13}} = \frac{1}{\frac{1}{13}} = 0,283 \text{ Hz}
$$
\n
$$
\frac{T_6}{T_6} = \frac{1}{5} = 0,283 \text{ Hz}
$$
\n
$$
\frac{T_6}{T_7} = \frac{1}{4} = \frac{1}{7} = 0,4176
$$
\n
$$
\frac{T_6}{T_7} = \left(\frac{4}{\frac{1}{13}}\right)^{\frac{1}{13}} = \frac{1}{\frac{1}{13}} = \frac{1}{\frac{1}{1
$$

# *ES. 4) Ciclo ideale con rigenerazione*

Un cido di turbina a for ideale opera con rife =<br>neretione totale - Gicalcolino i prunti del ciclo,<br>il rendimento termodinanico ed il lavoro utile -

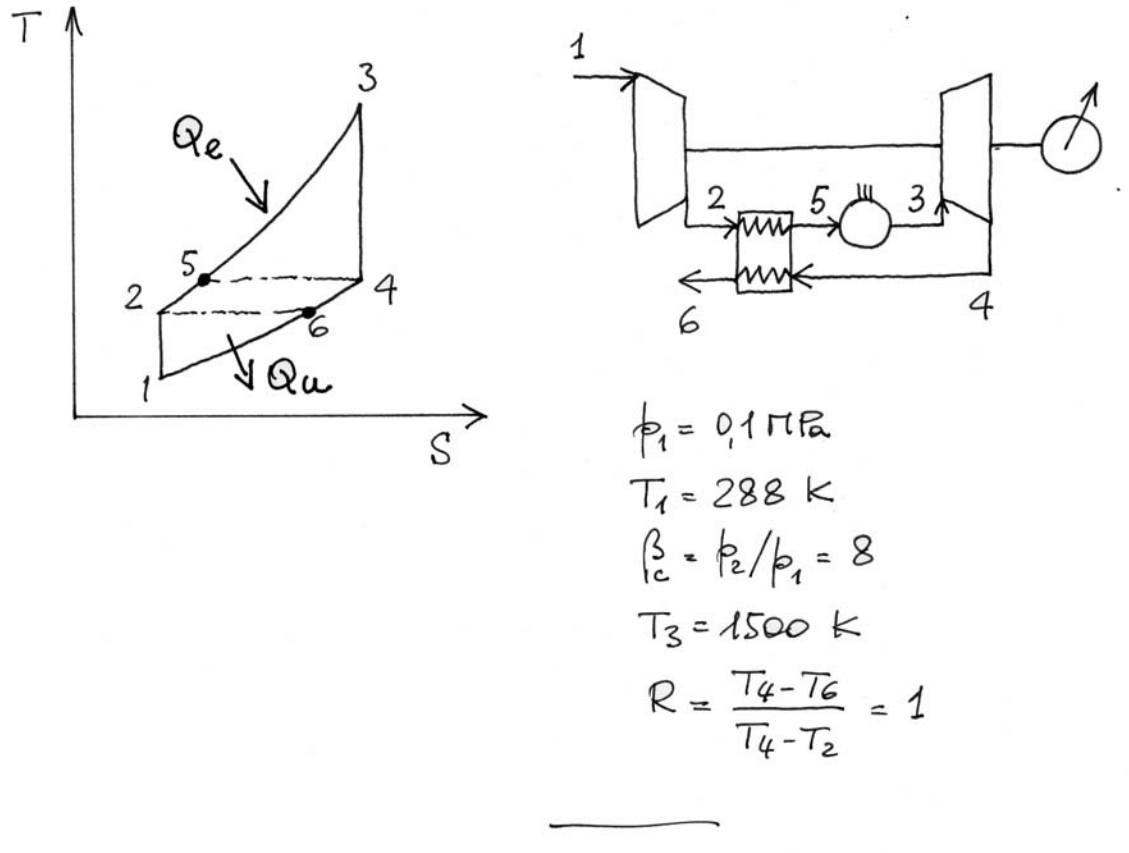

$$
\phi_{2} = \phi_{1} \cdot \int_{C}^{3} = 0.8 \pi I_{\alpha}
$$
\n
$$
\frac{T_{2}}{T_{1}} = \left(\frac{b_{2}}{b_{1}}\right)^{\frac{k-1}{\alpha}} \Rightarrow T_{2} = 522 \text{ k}
$$
\n
$$
\phi_{3} = \phi_{2} = 0.8 \pi I_{\alpha}
$$
\n
$$
T_{3} = 1500 \text{ k}
$$

$$
\frac{1}{4} = \frac{1}{4} = 0.1\pi\frac{1}{4}
$$
\n
$$
\frac{T_3}{T_4} = \left(\frac{\frac{1}{4}3}{\frac{1}{4}4}\right)^{\frac{1}{4}} = D \quad T_4 = 827.6 \text{ k}
$$
\n
$$
\frac{1}{T_4} = \frac{1}{4} - \frac{1}{4} = \frac{1}{4} = \frac{1
$$

$$
\mathbb{I}_{t} = \frac{Lu}{Re} = \frac{Lu}{\mathcal{G}(T_{3}-T_{5})} = 0,65
$$
\n
$$
\text{ophue, niconuubto all'effuevaine, hovato, well cost of a'}
$$
\n
$$
\text{dipuevenirioue fobale :}
$$
\n
$$
\mathbb{I}_{t} = 1 - \frac{T_{1}}{T_{3}} \beta^{\frac{K-1}{K}} = 0,65
$$

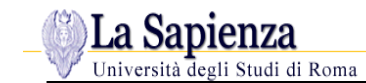

# *ES. 5) Ciclo reale con interrefrigerazione, ricombustione e rigenerazione*

• Si consideri un ciclo composto da inter refrigerazione, riscaldamento intermedio e rigenerazione, realizzato da un impianto di turbina a gas su due alberi.

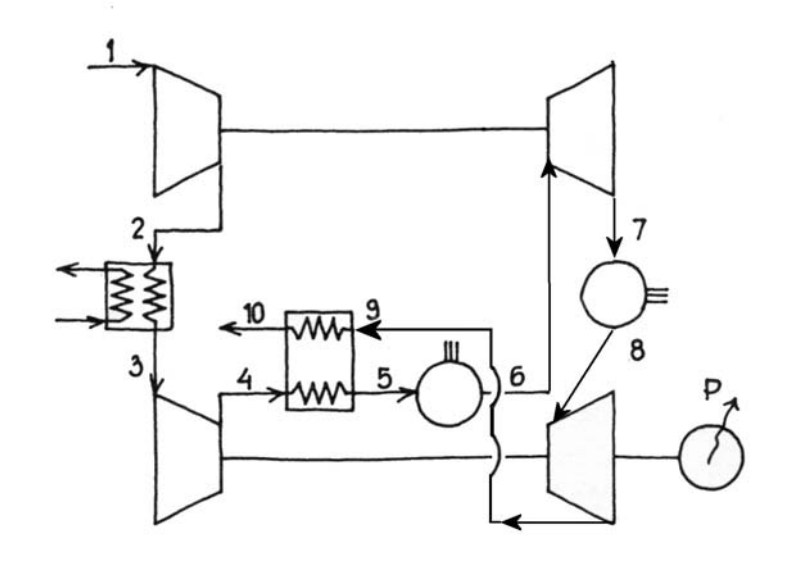

Fig. 2.12

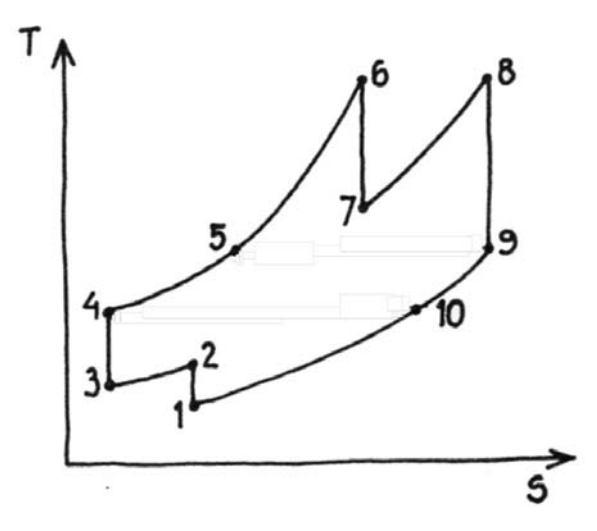

Fig. 2.13

Si calcoli il ciclo termodinamico, le portate d'aria e di combustibile ed il consumo specifico, conoscendo i seguenti dati:

- Potenza utile  $P_u = 12MW$
- Pressione di alimentazione  $p_1 = 100kPa$

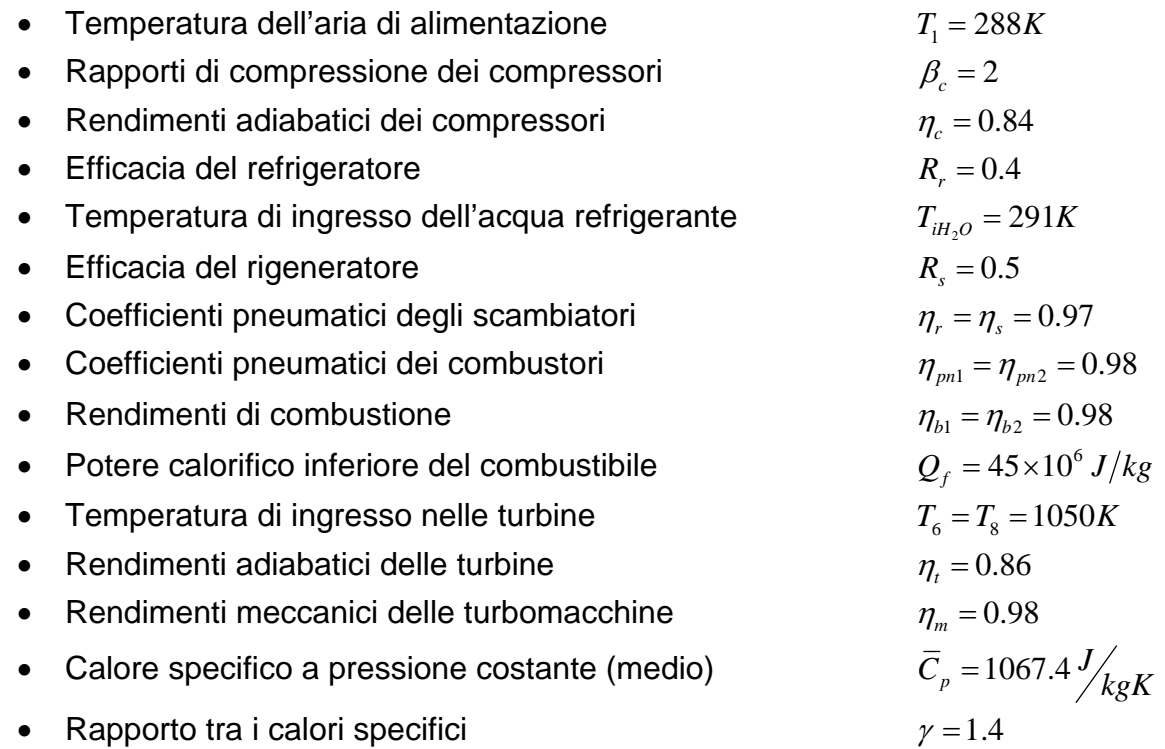

# *SVOLGIMENTO*

#### *Ingresso*

 $p_1 = 100kPa$  $T_1 = 288K$ 

# *Primo compressore*

$$
p_2 = \beta_{c1} \times p_1 = 200kPa
$$
  
\n
$$
T_2 = T_1 \times (\beta_{c1})^{\frac{\gamma - 1}{\gamma}} = 351K
$$
  
\n
$$
T_2 = T_1 + \frac{T_2 - T_1}{\eta_{c1}} = 363K
$$

# *Refrigeratore*

Si tratta di uno scambiatore aria-acqua, il cui scopo è quello di raffreddare l'aria in ingresso al secondo compressore e la cui *efficacia R<sub>r</sub>* può essere espressa dal rapporto tra la quantità di calore effettivamente ceduta dall'aria e la quantità di calore teorica massima che l'aria può cedere.

Ritenendo costanti i calori specifici dell'aria, si ha:

$$
R_r = \frac{T_2 - T_3}{T_2 - T_{iH_2O}} = 0.4
$$

quindi

$$
T_3 = T_2 - R_r (T_2 - T_{iH_2O}) = 334.2K
$$
  

$$
p_3 = p_2 \times \eta_r = 194kPa
$$

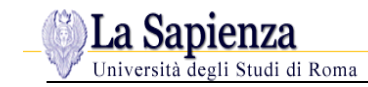

# *Secondo compressore*

$$
p_4 = \beta_{c2} \times p_3 = 388kPa
$$
  
\n
$$
T_4 = T_3 \left( \beta_{2c} \right)^{\frac{\gamma - 1}{\gamma}} = 407.4K
$$
  
\n
$$
T_4 = T_3 + \frac{T_4 - T_3}{\eta_{c2}} = 421.3K
$$

#### *Scambiatore-Rigeneratore*

Si tratta di uno scambiatore aria-gas, il cui scopo è quello di riscaldare l'aria in ingresso alla camera di combustione e la cui *efficacia R*, può essere espressa dal rapporto tra la quantità di calore effettivamente assorbita dall'aria e la quantità di calore teorica massima che l'aria può assorbire.

Ritenendo costanti i calori specifici dell'aria e del gas, si ha:

$$
R_s = \frac{T_5 - T_4}{T_9 - T_4} = 0.5
$$

Per ricavare  $T_5$  bisogna ricorrere ad un processo iterativo, in quanto  $T_9$  è incognita.

Si assegna pertanto un valore di partenza per  $T<sub>9</sub>$  che andrà verificato col valore che si troverà all'uscita della seconda turbina.

Assumendo quindi  $T<sub>9</sub> = 850K$ , si ottiene:

$$
T_5 = T_4 + R_s (T_9 - T_4) = 635.6K
$$
  

$$
p_5 = \eta_s \times p_4 = 376.4kPa
$$

#### *Combustore principale*

Il rapporto aria/combustibile si può ricavare dal bilancio entalpico al combustore:  $T_6 = 1050K$ 

$$
p_6 = \eta_{pn1} \times p_5 = 368.9kPa
$$

$$
\alpha = \frac{\eta_b \times Q_f}{\overline{C}_p \left( T_6 - T_5 \right)} = 99.7
$$

#### *Prima turbina*

Per il calcolo delle condizioni di uscita da questa turbina, si considera il bilancio meccanico al primo albero, che risulta essere equilibrato:

$$
\frac{1}{\eta_m} \times \alpha \times \overline{C}_p (T_2 - T_1) = \eta_m (\alpha + 1) \overline{C}_p (T_6 - T_7)
$$

da cui si ottiene:

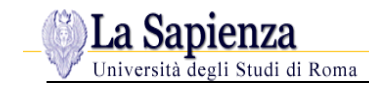

$$
T_7 = T_6 - \frac{\alpha \times \overline{C}_p (T_2 - T_1)}{(\alpha + 1)\overline{C}_p \times \eta_m^2} = 972.7 K
$$
  
\n
$$
T_{7} = T_6 - \frac{T_6 - T_7}{\eta_{11}} = 960 K
$$
  
\n
$$
p_7 = p_6 \left(\frac{T_7}{T_6}\right)^{\frac{\gamma}{\gamma - 1}} = 269.7 kPa
$$

#### *Postcombustore*

Dal bilancio entalpico si può ricavare la quantità di combustibile iniettata nel postcombustore, sapendo che la temperatura di uscita dal postcombustore stesso è uguale a quella di uscita dal combustore principale:

$$
T_s = 1050K
$$

$$
p_8 = \eta_{pn} \times p_7 = 264.3kPa
$$
  

$$
\chi = \frac{(\alpha + 1)\bar{C}_p (T_8 - T_7)}{\eta_b \times Q_f - \bar{C}_p (T_8 - T_7)} = 0.19
$$

#### *Seconda turbina*

I gas uscenti dalla seconda turbina entrano nel rigeneratore per riscaldare l'aria in ingresso al combustore principale.

Devono quindi avere una pressione tale da vincere le perdite di carico nel rigeneratore, che scaricherà i gas alla pressione ambiente. Si avrà quindi:

$$
p_{10} = p_1 = 100kPa
$$
  
\n
$$
p_9 = \frac{p_{10}}{\eta_s} = 103kPa
$$
  
\n
$$
T_{9'} = T_8 \left(\frac{p_9}{p_8}\right)^{\frac{\gamma-1}{\gamma}} = 802.2K
$$
  
\n
$$
T_9 = T_8 - \eta_{r2} (T_8 - T_{9'}) = 836.9K
$$

Questa temperatura va confrontata con quella assunta all'inizio dell'iterazione; se la differenza tra i due valori è inferiore ad un valore prestabilito (ad es. inferiore all'1% del valore iniziale) il ciclo iterativo ha termine.

Diversamente, si procede ad una seconda iterazione,assumendo come valore di partenza l'ultimo valore calcolato.

In questo esempio, supporremo che il valore iniziale di  $T<sub>9</sub>$  soddisfi il requisito, così da mantenere validi i calcoli svolti.

Effettuiamo a questo punto un bilancio meccanico al secondo albero, considerando che questo, a differenza del primo, non è un albero equilibrato ma di potenza: possiamo quindi calcolare il lavoro utile massico.

$$
L_{u} = L_{T} - L_{C} = \eta_{m} \times \overline{C}_{p} (T_{8} - T_{9}) - \frac{1}{\eta_{m}} \times \overline{C}_{p} (T_{4} - T_{3}) = 114.3 \, kJ/kg
$$

*Rendimento termodinamico del ciclo* η*<sup>t</sup>*

$$
\eta_t = \frac{P_u}{Q_e} = \frac{\dot{m}_a \times L_u}{\dot{m}_f \times Q_f} = \frac{\alpha}{1 + \chi} \times \frac{L_u}{Q_f} = 0.213
$$

avendo assunto:

$$
\alpha = \frac{\dot{m}_a}{\dot{m}_{f1}}; \dot{m}_f = \dot{m}_{f1} + \dot{m}_{f2}; \chi = \frac{\dot{m}_{f2}}{\dot{m}_{f1}}
$$

#### *Portata d'aria*

$$
\dot{m}_a = \frac{P_u}{L_u} = 104.95 \, kg / s
$$

# *Portata di combustibile*

$$
\dot{m}_f = \dot{m}_a \times \frac{1+\chi}{\alpha} = 1.25 \, kg/s
$$

# *Consumo specifico*

$$
SFC = \frac{\dot{m}_f}{P_u} = \frac{1.25 \times 3600}{12000} = 0.375 \frac{kg/h}{kW}
$$